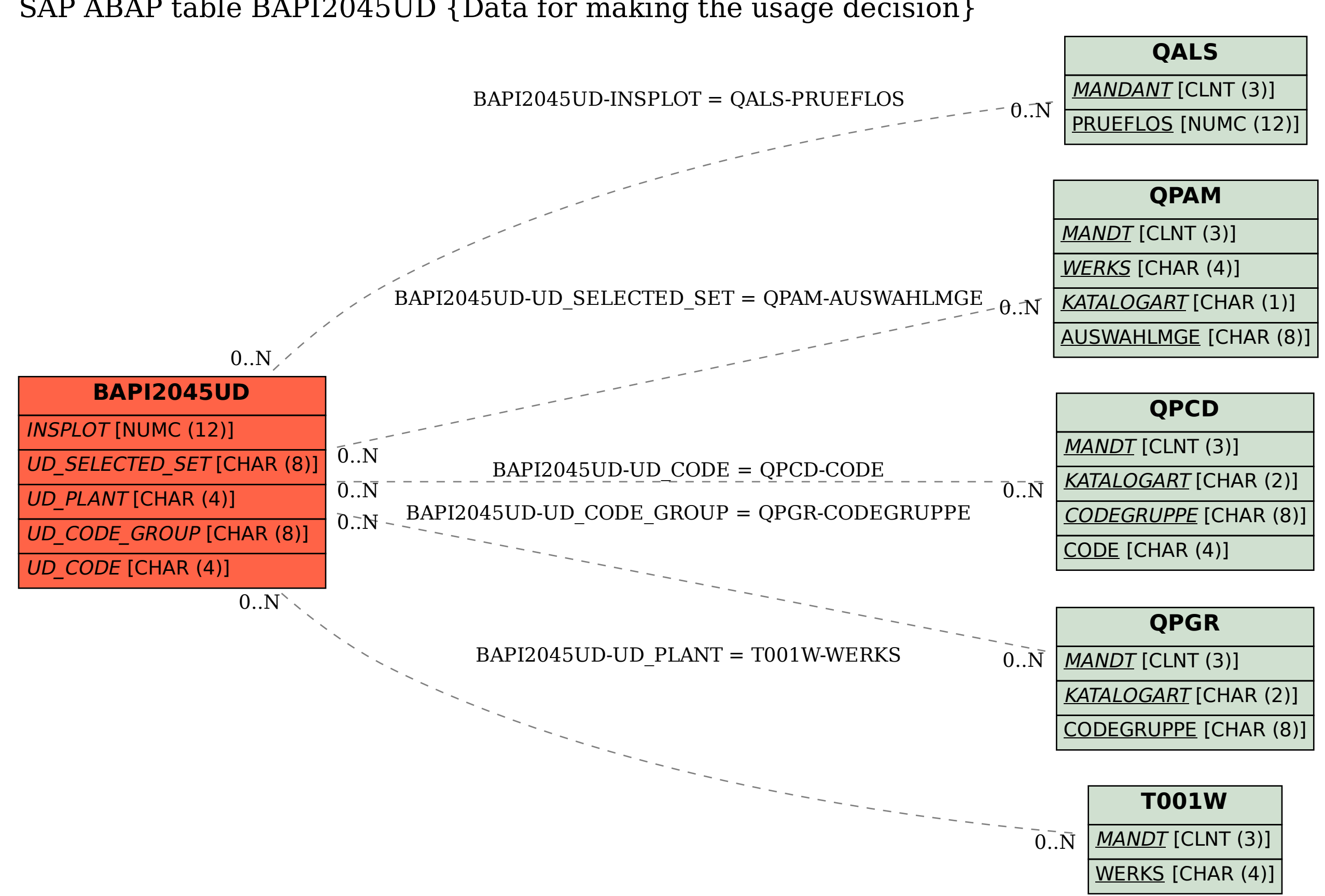

## SAP ABAP table BAPI2045UD {Data for making the usage decision}